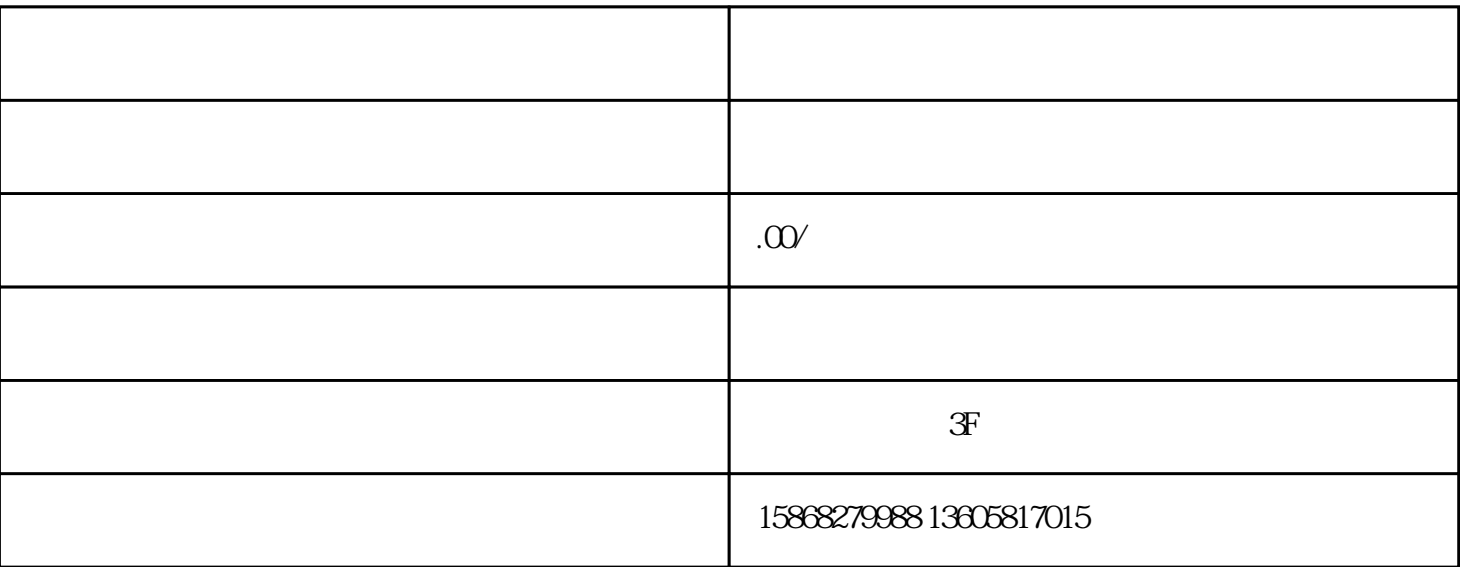

 $1$ , and  $\mathbf{r}$ 

 $2$  is the set of the set of the set of the set of the set of the set of the set of the set of the set of the set of the set of the set of the set of the set of the set of the set of the set of the set of the set of the s

 $3$ , and  $\overline{3}$ 

 $\ddotsc$ 

 $\frac{1}{2}$ 

 $\vdots$ 

 $5$ ,  $\hspace{1.5cm}$ ;  $\hspace{1.5cm}$ ;

 $6$ ,

PS:部分商品是禁止售卖的,一般会有提示,那么这类商品则